## **Morgentau**

Gedicht: L.A.W. alias Träumender Komposition: Anett Dreuse

Tempo 144

30.März 2019

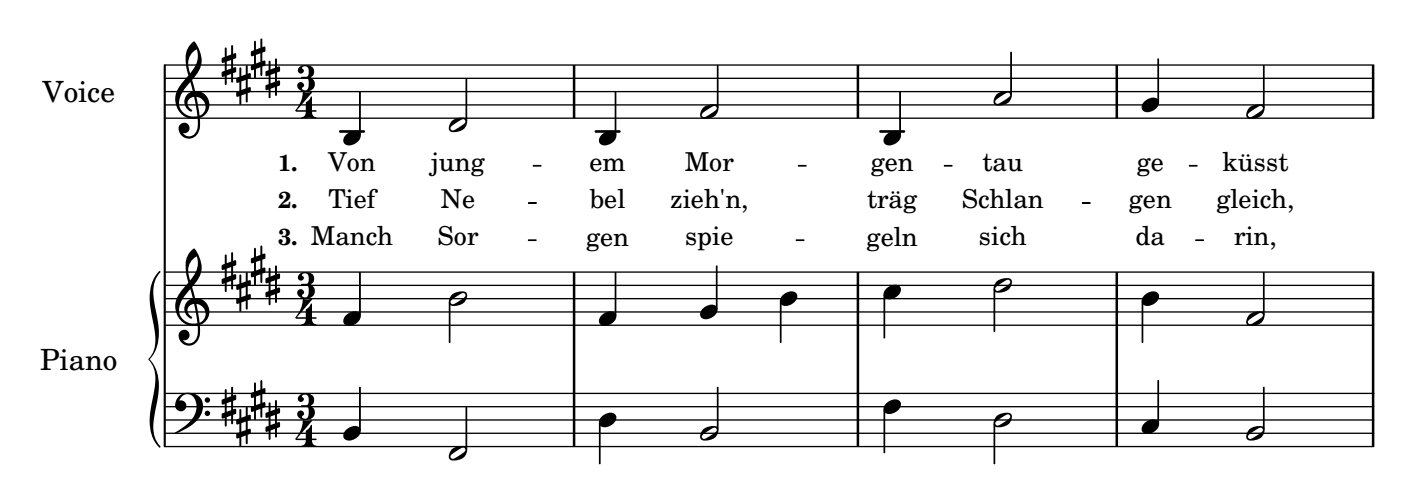

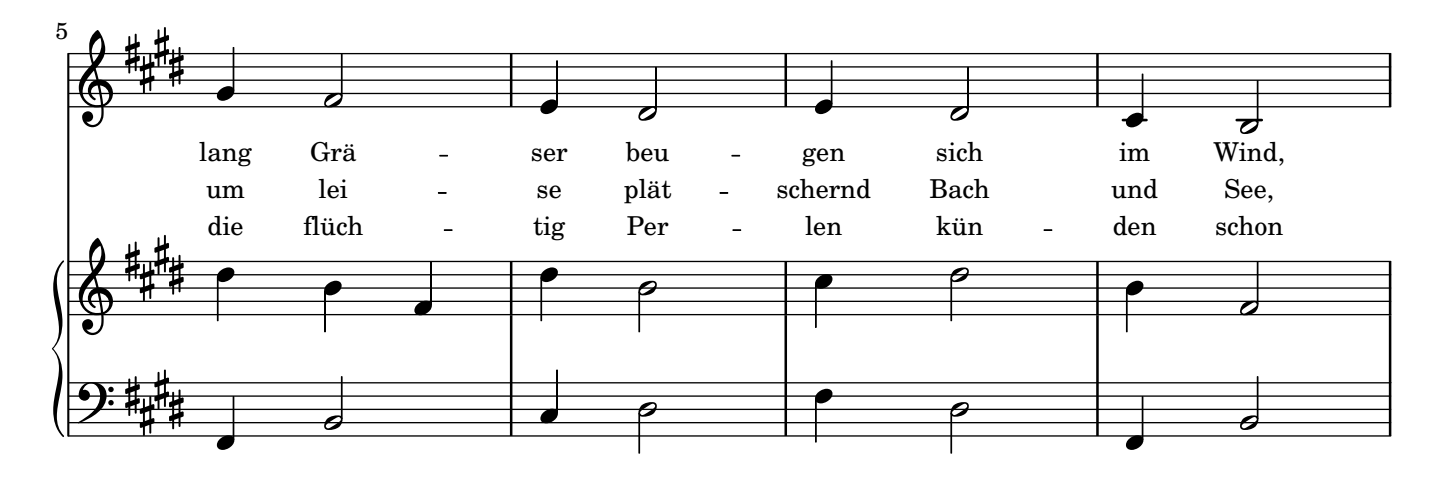

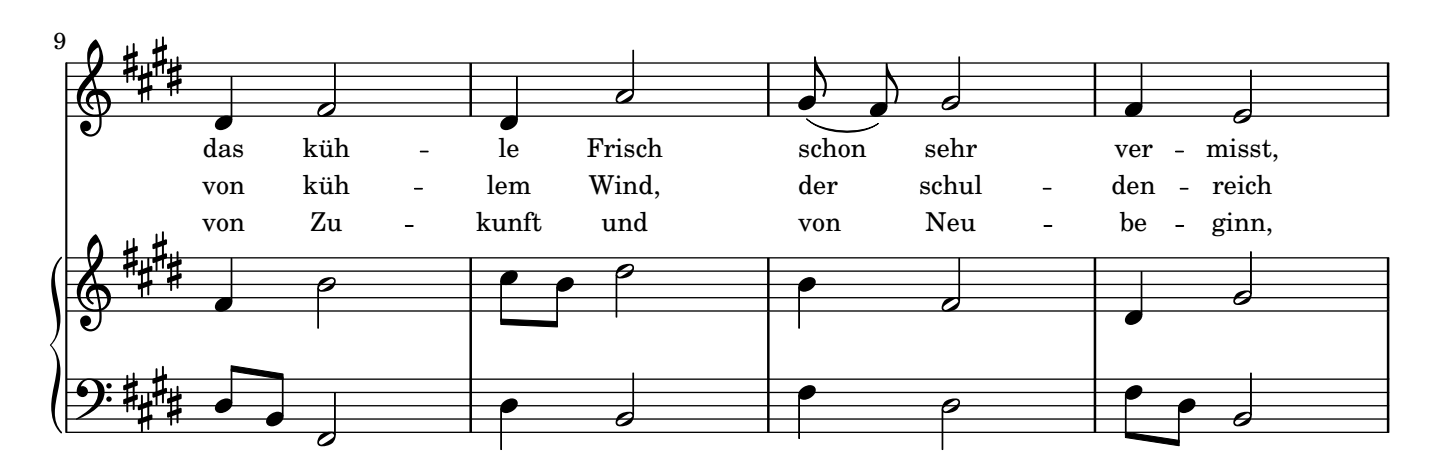

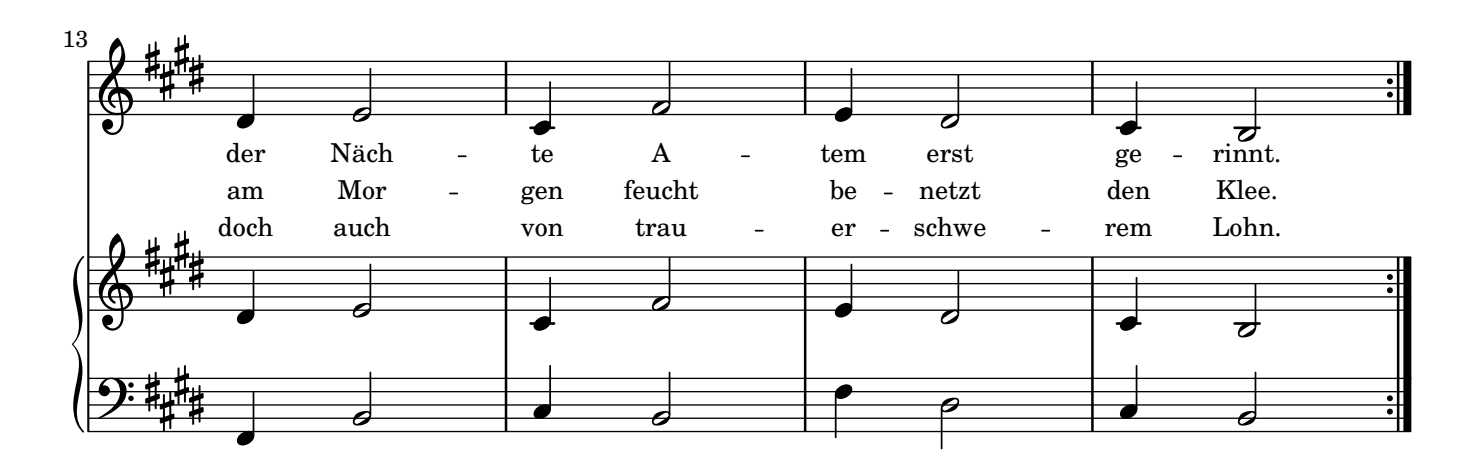

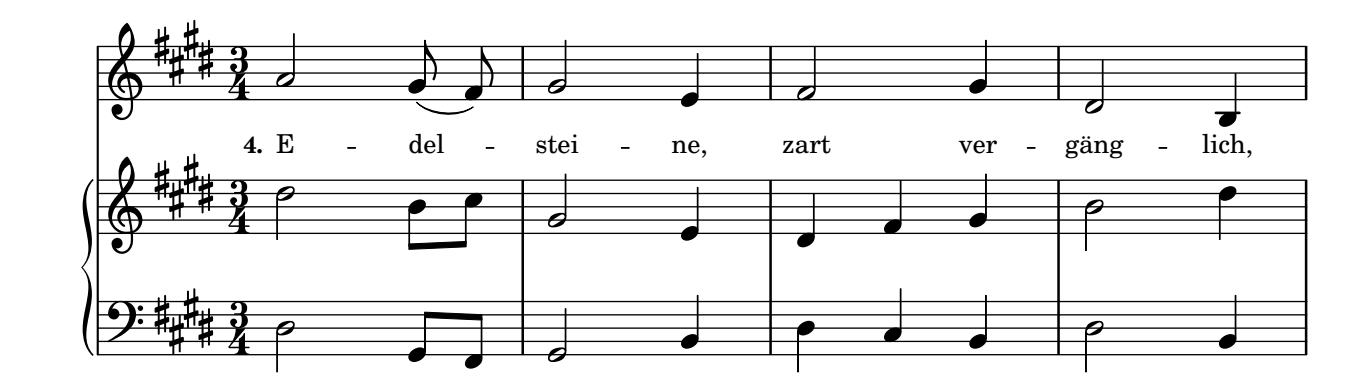

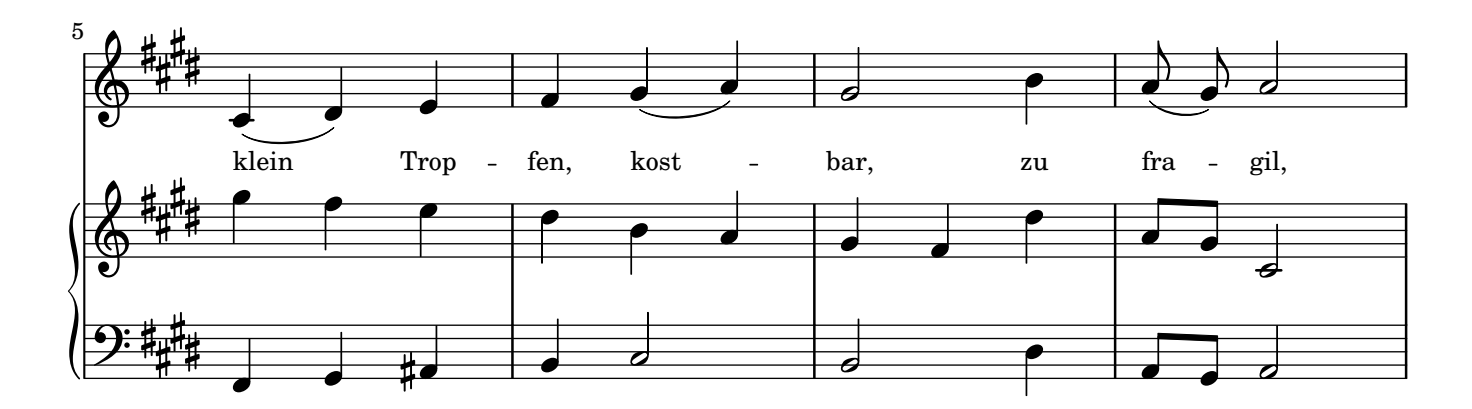

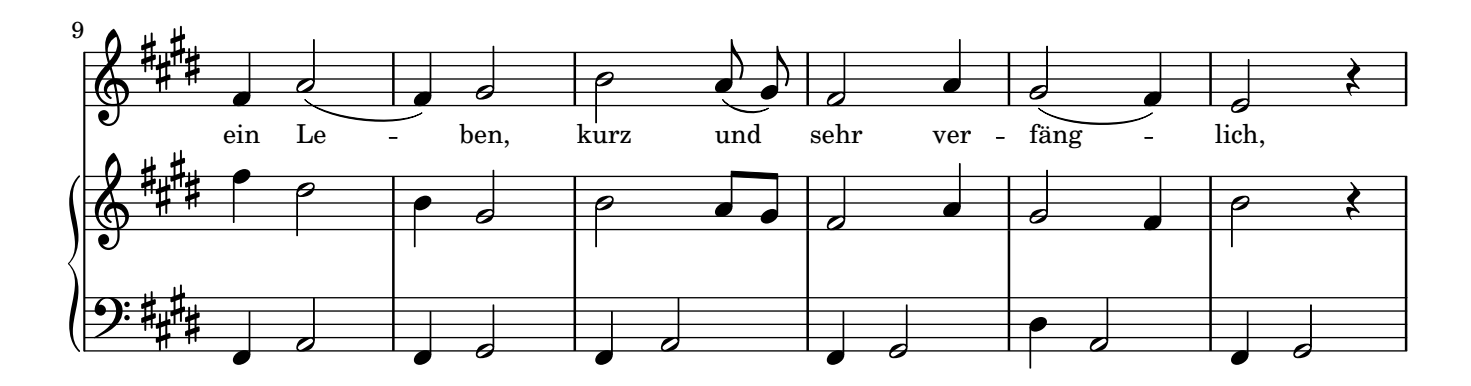

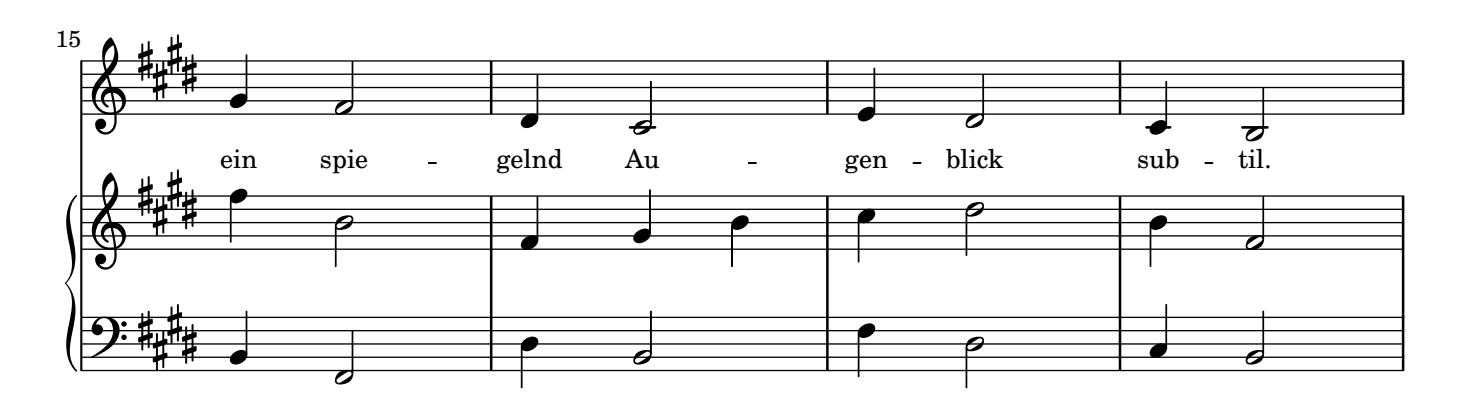